### МИНИСТЕРСТВО ОБРАЗОВАНИЯ И НАУКИ РОССИЙСКОЙ ФЕДЕРАЦИИ

ФЕДЕРАЛЬНОЕ ГОСУДАРСТВЕННОЕ БЮДЖЕТНОЕ ОБРАЗОВАТЕЛЬНОЕ УЧРЕЖДЕНИЕ ВЫСШЕГО ОБРАЗОВАНИЯ «ТУЛЬСКИЙ ГОСУДАРСТВЕННЫЙ УНИВЕРСИТЕТ» Институт высокоточных систем им. В.П. Грязева Кафедра «Электроэнергетика»

# МЕТОДИЧЕСКИЕ УКАЗАНИЯ ПО КОНТРОЛЬНО-КУРСОВОЙ РАБОТЕ

# учебной дисциплины (модуля) «Переходные процессы в электроэнергетических системах»

Уровень профессионального образования: высшее образование – бакалавриат

 Направление (специальность) подготовки: 13.03.02 «Электроэнергетика и электротехника»

Профиль (специализация) подготовки: «Электроснабжение»

Квалификация выпускника: бакалавр Форма обучения: (очная, заочная)

Тула 2015 г.

Методические указания по ККР учебной дисциплины «Переходные процессы в электроэнергетических системах» разработана доцентом Ю.И.Гореловым и обсуждена на заседании кафедры «Электроэнергетика» института высокоточных систем им. В.П. Грязева, протокол заседания кафедры № 6 от "03" июня 2015 г.

Зав. кафедрой\_\_\_\_\_\_\_\_\_\_\_\_\_\_\_\_В.М. Степанов

#### Введение

Задания и методические указания на выполнение контрольно-курсовой работыохватывают основные разделы курса «Переходные процессы электроэнергетических систем».

Целью контрольно-курсовой работыявляется закрепление знаний студентов по основным разделам курса, а также более глубокое изучение методов и приемов расчета токов короткого замыкания (как симметричных, так и при нарушении симметрии системы).

#### Общие указания к выполнению контрольно-курсовой работы

Для каждого студента варианты заданий определяются последней цифрой договора и приведены вместе со схемой электроэнергетической системы (ЭЭС) в приложении 1.

Перед выполнением заданий студенты изучают теоретический материал по литературе.

#### При выполнении заданий необходимо:

Стремиться к наиболее рациональному порядку решения задач.

Указать применяемую систему единиц.

Векторные диаграммы построить с указанием выбранного масштаба.

Схемы и векторные диаграммы выполнять по ГОСТу.

Все рисунки, схемы нумеровать согласно ГОСТа с обязательной ссылкой на них в тексте работы.

Формулы записываются сначала в общем виде, затем подставляются цифры и записывается результат вычислений.

Контрольно-курсовая работа должна содержать титульный лист, оглавление, шифр варианта задания, исходную и расчетную схемы, а также:

исходные данные, текст пояснительной записки, приложения (если требуется), список литературы.

Решая поставленные задачи, не следует ограничиваться написанием формул и вычислениями, а следует кратко объяснить физическую суть рассматриваемых процессов и по каждому пункту задания привести основные положения и сделать выводы.

Список используемых источников приводится согласно ГОСТа: автор, его инициалы, название, место издания, издательство, год издания.

#### Задание на контрольно - курсовую работу по дисциплине

#### «ПЕРЕХОДНЫЕ ПРОЦЕССЫ ЭЛЕКТРОЭНЕРГЕТИЧЕСКИХ СИСТЕМ»

1. Рассчитать упрощенно электромагнитный переходный процесс в синхронном генераторе без демпферных контуров при трехфазном коротком замыкании на шинах высокого напряжения одной из станций схемы. Принять, что до короткого замыкания генератор (станция) работал в номинальном режиме.

Определить ударный ток короткого замыкания и его действующее значение.

Построить графики изменения действующего значения периодического тока короткого замыкания, напряжения на шинах генератора, ЭДС  $E_aE_a$  и тока возбуждения в функции времени от  $t=0$  до  $t=3T_d$  для заданного варианта. Построить векторную диаграмму генератора для номинального режима генератора по данным задания на курсовую работу.

2. При коротком замыкании в точке «К» схемы определить ток в фазах и построить векторные диаграммы токов и напряжений в месте короткого замыкания и векторную диаграмму напряжений в точке подключения нагрузки для начального момента времени и несимметричного короткого замыкания  $K^{(2)}$ .

#### Методические указания к выполнению ККР

## 1. Составление схемы замещения для расчетов токов короткого замыкания. Определение параметров схемы

Расчетырежимовэлектроэнергетическихсистем, токовкороткогозамыкания(Т КЗ) вчастности, можнопроводить вименованных или относительныхединицах. Впервомслучаесопротивлениявыраженывомах, токи, напряжения, мощности вкилоамперах(кА), киловольтах(кВ), мегавольтамперах(МВА) соответственно. Во второмслучаеперечисленныевеличиныбезразмерны, ихполучают делением величин  $\overline{B}$ именованных единицах на базисные. Изчетырех величин:  $U_{6}I_{6}Z_{6}Z_{6}$ ,  $S_{6}$ привыборебазисных величинд веможно назначить произвольно предположим  $U_6$ ,  $S_6$ ), адведругиевычислить поизвестным соотношениям:

$$
I_{\delta}=S_{\delta}/(\sqrt{3}\cdot U_{\delta});\ Z_{\delta}=U_{\delta}/(\sqrt{3}\cdot I_{\delta})=U_{\delta}^2/S_{\delta}.
$$

Величинывотносительных базисных единицах:

$$
I^*_{(6)} = I/I_6
$$
;  $U^*_{(6)} = U/U_6$ ;  $Z^*_{(6)} = Z/Z_6$ ;  $S^*_{(6)} = S/S_6$ .

 $P_{(6)}^* = P/S_6$ ,  $\mu$  T.A.

Использование

относительных

единицимеетрядпреимуществ. Естьвозможность сопоставлять порядоквеличинико нтролировать правильность вычислений; фазные имежду фазные величины вотноси тельныхединицахчисленносовпадают, нетнеобходимостиучитыватьврасчетекоэф фициенты  $3,\sqrt{3}$ .

Иногдавеличиныпредставляютвотносительныхноминальныхединицах. Здес ьзабазисныевыбираютноминальныевеличины: номинальная мощность, ток, напря жение. Вэтойсистемеелиниц

частоприводятпаспортныеданныенапример, генераторов.

СхемазамещениядлярасчетаТКЗсущественнопрощесхемызамещениядлярас четанормальногорежима. Прирасчете ТКЗвсетях 110 -220кВвсхемезамещения

 $\overline{4}$ 

обычно учитываюттолькоиндуктивные сопротивления (пренебрегают активными сопротивлениями элементов схемы. емкостнымипроводимостямиЛЭП, потерямихолостогоходатрансформаторов).

При определении тока  $K<sub>3</sub>$  $\overline{B}$ начальный момент времени. генераторызамещаютсверхпереходнойЭДСисверхпереходнымсопротивлением.Э ДСопределяют поформуле:

$$
E'' = \sqrt{\left(U_r + \frac{Q_0}{U_r} X''_d\right)^2 + \left(\frac{P_0}{U_r} X''_d\right)^2} \cong 1 + X''_d \cdot I_0 \cdot \sin \varphi
$$

где:  $X''_d$  - сверхпереходное сопротивление генератора

вотносительныхединицах;

 $P_0, Q_0, I_0$  – активная и реактивная мощности и ток, выдаваемые генератором в доаварийном режиме вотносительныхединицах;

Ф- уголмеждутокоминапряжениемв доаварийном режиме;

 $U_{\Gamma}$ — напряжение генератора вотносительныхединицах.

Полученнаяпоэтим формулам ЭДС, выраженная вотносительных базисных единицах, приближенносовпадаетсЭДСвотносительных номинальных единицах. Нагрузки замещают ЭДСисопротивлением  $E^{\prime\prime}{}_{\mu\alpha\alpha\rho} = 0.85; X^{\prime\prime}{}_{\mu\alpha\alpha\rho} = 0.35$ . Этизначенияприведенывотносительныхноминальныхединицах нагрузки. Всхемезамещенияследуетучитывать толькомощные нагрузки, расположенные близкокточке КЗ. Еслинагрузка удале на отточки КЗ надве и болеетра нсформации, тотакую нагрузкуможно неучитывать.

ВсхемезамещениядлярасчетовТКЗ коэффициенты трансформации учитываютнаэтапеопределенияпараметров, выполняятакназываемоеприведениев еличинкосновнойступенинапряжения. Вкачестве основной частовы бираютступен ь, гденеобходимоопределять токи, напряжения; например, ступень, гдерасположена точкаКЗ.

Вприближенныхрасчетахкоэффициентытрансформацииучитываютпотакназ  $U_{c}$ ываемымсредненоминальнымнапряжениям.

, которыезадаютсяспециальнойшкалой: 6,3;10,5;13,8;15,75;18;20;37;115;230;515 кВ.Вэтомслучаерасчетныеформулыупрощаются.

Формулыдляопределениясопротивленийвотносительных базисных единицах при приближенномрасчете.

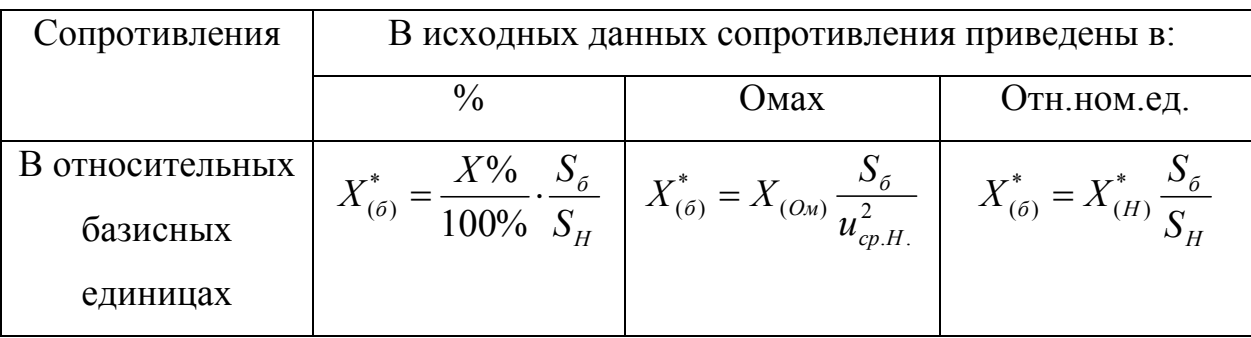

ПРИМЕР. Длятрехфазногокороткогозамыканиянашинахвысокогонапряжени яавтотрансформатораТ2  $(pnc.1)$ составитьсхемузамещенияиопределитьеепараметры.

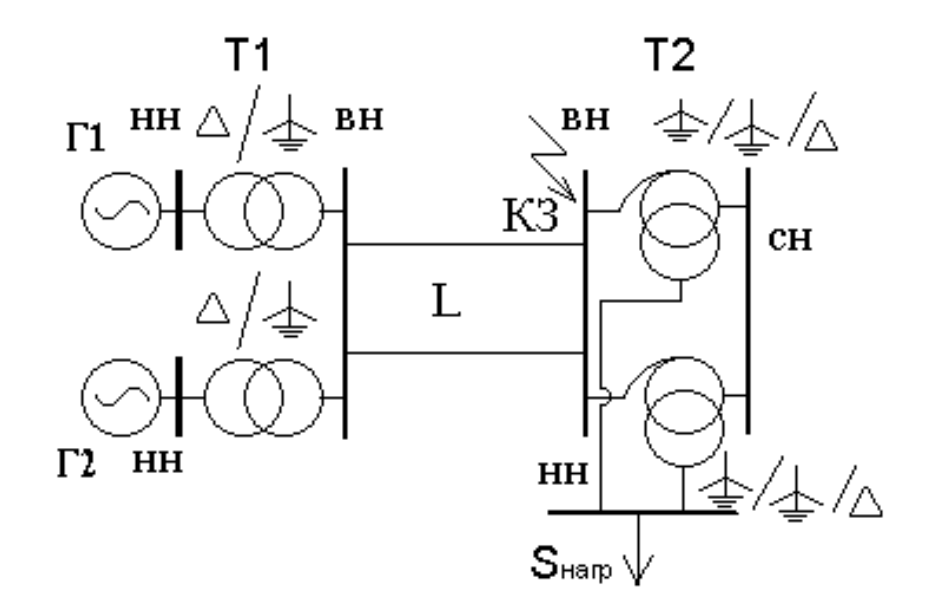

 $P$ ис. $1$ 

Исходные данные:

Генератор (Г1 и Г2)  $P_{\text{H}}$ =63МВт,  $cos\varphi_{\text{H}}$ =0.8,  $X''_{d(H)}=0.203$ o.e., $X'_{d(H)}=0.3$ o.e., $J=2.4$ TM<sup>2</sup>; Трансформаторы (Т1)  $S_{H}$ =80МВа; Uкз=12%, K<sub>T</sub>=242/10.5; Автотрансформаторы (Т2)  $S_{H1}$ =100МВа;  $U_{K3B-C}$ =11%,  $U_{K3B-H}$ =31%,  $U_{K3C}$ .  $_{H}$ =19%; $K$ <sub>T</sub>=230/121/38.5 kB; Линия /=161км; Нагрузка  $P_{\text{(H)}} = 40 \text{MB}$ т,  $cos \phi_{\text{(H)}} = 0.9$ ,  $U_{\text{(H)}} = 35 \text{kB}$ . НашинынизкогонапряжениятрансформаторовТ1 поступаетмощностьотдвухгенераторов, онивойдутвсхемусверхпереходнымиЭДС исопротивлениями. Всхемузамещениявой дутиндуктивные сопротивления схемзамещения трансформаторов Т1, линии L, а также обмотоквысокогоинизкогонапряженийавтотрансформаторовТ2 инагрузка своимииндуктивным сопротивлениемиЭДС (рис.2).

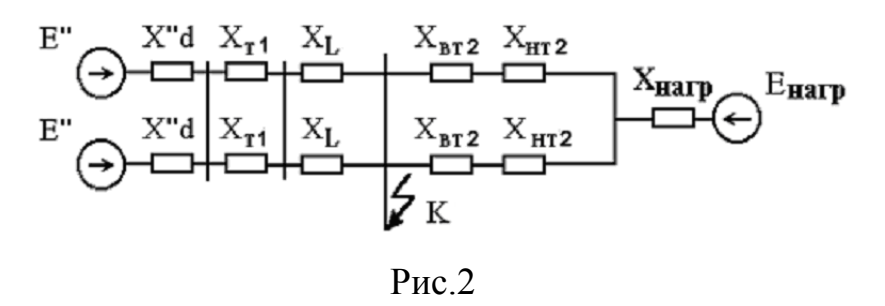

Параметры схемы замещения определим приближенно, без учета реальных коэффициентов трансформации, в относительных базисных единицах при базисной мощности S<sub>6</sub>=1000 MBA (выбираетсяпроизвольно). При точном расчете формулы приведения даны в [2].

Сверхпереходное индуктивное сопротивление генератора в относительных базисных единицах:

$$
{X'}_{d(6)}^{*} = {X'}_{d(H)}^{*} \frac{S_{6}}{S_{H}} = 0,23 \frac{1000}{63/0.8} = 2,580.2.
$$

Сверхпереходная ЭДС генератора:

$$
E''^{*}{}_{(6)} = E''^{*}{}_{(n)} \approx 1 + X''^{*}{}_{d(n)} \cdot \sin \varphi = 1 + 0,203 \cdot 0,6 = 1,120. e.
$$

либо

$$
E^{\mu^*}{}_{(6)} = E^{\mu^*}{}_{(\mu)} = \sqrt{\left(U_{\Gamma(H)}^* + \frac{Q^*_{H}}{U_{\Gamma(H)}^*} X^* \right) \left( \frac{P^*_{(H)}}{U_{H(H)}^*} X^* \right) \left( \frac{P^*_{(H)}}{U_{H(H)}^*} X^* \right) \left( \frac{P^*_{(H)}}{P^*_{(H)}} \right)^2} = \sqrt{\left(1 + \frac{0.6}{1} 0.203\right)^2 + \left(\frac{0.8}{1} 0.203\right)^2} = 1.13 \text{ o.e.}
$$

Индуктивное сопротивлениесхемы замещения трансформатораТ1

$$
X^*_{T1(6)} = \frac{U_K\%}{100\%} \frac{S_6}{S_H} = \frac{12\%}{100\%} \frac{1000}{80} = 1,50. e.
$$

Сопротивлениесхемызамещения одной ВЛ

$$
X^*_{L(6)} = X_0 l \frac{S_6}{U_H^2} = 0,4 \cdot 161 \cdot 1000 / 230^2 = 1,220. e.
$$

Сопротивления схемызамещения автотрансформатора  $T2$ 

$$
X_{BT2(\%)} = 0,5(U_{\kappa B-C} + U_{\kappa B-H} - U_{\kappa C-H}) = 0,5(11+31-19) = 11,5\%
$$
  

$$
X^*_{BT2(\delta)} = \frac{X_{BT2(\%)}}{100\%} \frac{S_{\delta}}{S_H} = \frac{11,5\%}{100\%} \frac{1000}{100} = 1,150.e.
$$
  

$$
X_{HT2(\%)} = 0,5(U_{\kappa B-H} + U_{\kappa C-H} - U_{\kappa B-C}) = 0,5(31+19-11) = 19,5\%
$$
  

$$
X^*_{HT2(\delta)} = \frac{X_{HT2(\%)}}{100\%} \frac{S_{\delta}}{S_H} = \frac{19,5\%}{100\%} \frac{1000}{100} = 1,950.e.
$$

Сопротивление нагрузки

$$
X^*_{\text{Hazp}(\delta)} = X^*_{\text{Hazp}(H)} \frac{S_{\delta}}{S_{\text{Hazp}}} = 0,35 \cdot 1000 / 44,4 = 7,880. e.
$$
  

$$
20e : S_{\text{Hazp.}} = \sqrt{P_{\text{Hazp.}}^2 + Q_{\text{Hazp.}}^2} = \sqrt{40^2 + 19,4^2} = 44,4 \text{MBA.}
$$

ВприближенномрасчетеЭДС

нагрузки

вотносительных базисных единицах совпадаетс ЭДС вотносительных номинальных  $E^*_{\text{map.}(6)} = 0,850. e.$ 

#### 2. Эквивалентирование схемы замещения

После составления схемы замещения и определения ее параметров производится эквивалентирование схемы, приведение ее к максимально простому виду. В преобразовании схемы используют известные приемы: объединение цепочки последовательных сопротивлений, **ИЗ** замена параллельных ветвей одной эквивалентной, эквивалентирование активных преобразование звезды в треугольник или обратное двухполюсников, преобразование. После преобразования схема часто может иметь ВИЛ многолучевой звезды (рис.3):

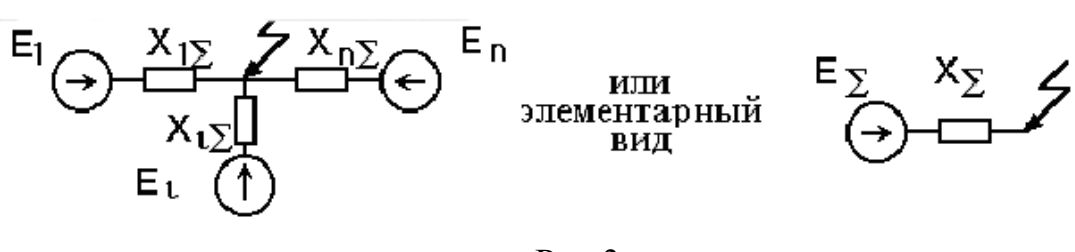

 $P<sub>MC.3</sub>$ 

Конечный вид преобразования зависит от целей и методов расчета.

Определим параметрыэквивалентной схемы по ранее составленному рис.2.

 $Ha$ первом этапе рассматриваемого примера расчет сволится  $\mathbf{K}$ параллельному объединению двухполюсников:

Эквивалентные параметры схемы замещения генератора:

 $E_{\circ} = \sum E_i Y_i / \sum Y_i$ ;  $X_{\circ} = 1 / \sum Y_i$ ;  $E_{r3} = (1,12/2,58+1,12/2,58)/(1/2,58+1/2,58) = 1,120.$ e.  $X_1 = 1/(1/2,58+1/2,58) = 1,290.e.$ 

Эквивалентные параметры схемы замещения трансформаторов Т1  $X_1 = 1/\sum Y_i$ ;  $X_2 = 1/(1/1.5 + 1/1.5) = 0.75$ o.e.

Эквивалентные параметры схемы замещения ВЛ.

$$
X_2 = 1/\Sigma Y_1
$$
;  $X_3 = 1/(1/1,22+1/1,22) = 0,610.e.$ 

Эквивалентные параметрысхемы замещения автотрансформаторов  $T2$ 

$$
X_{\rm b} = 1/\Sigma Y_i; \frac{X_4}{X_5} = \frac{1}{1/135} + \frac{1}{135} = 0.575
$$
o.e.  

$$
X_{\rm b} = \frac{1}{1/195} + \frac{1}{195} = 0.975
$$
o.e.

Такимобразом, получена промежуточная схема с параметрами:

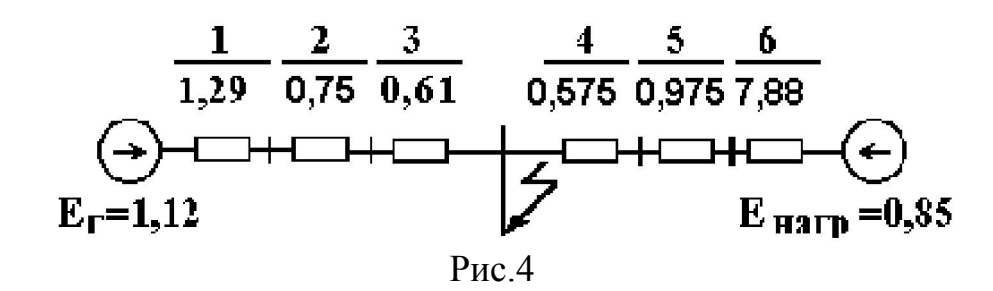

Параметры двухлучевой схемы:

 $X_7 = X_1 + X_2 + X_3 = 1,29 + 0,75 + 0,61 = 2,65$ o.e.  $X_8 = X_4 + X_5 + X_6 = 0,575 + 0,975 + 7,88 = 9,43$ o.e.

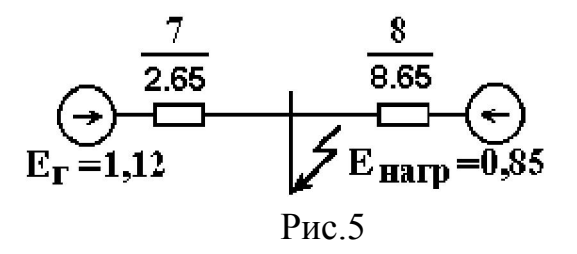

3. Расчет сверхпереходного тока (начальное значение периодической составляющей) при трехфазном кз, ударного тока и его действующего значения

# 3.1. Расчетные формулы для сверхпереходного тока по преобразованной схеме рис.5 в именованных единицах:

Если схема была преобразована к многолучевой звезде:

$$
I_{\kappa i}^{\prime\prime} = E_i / X_{\Sigma i} \text{ o.e.}; I_{\kappa}^{\prime\prime} = \Sigma I_{\kappa i}^{\prime\prime} \text{ o.e.} I_{\kappa (n.e.)}^{\prime\prime} = I_{\kappa}^{\prime\prime} \frac{S_{\delta}}{\sqrt{3}U_{\varepsilon n \mu}} \kappa A.
$$

Еслисхемабылапреобразованакэлементарномувиду:

$$
I_{\kappa}^{\prime\prime}=E_{\Sigma}/X_{\Sigma} \quad o.e; \ \ \mathrm{I}_{\kappa(\mathrm{n.e.})}^{\prime\prime}=\mathrm{I}_{\kappa}^{\prime\prime}\frac{S_{\delta}}{\sqrt{3}U_{cp\mu}}\kappa A.
$$

Выполним расчет сверхпереходного тока по рис.5 в относительных базисных единицах:

Сверхпереходный ток от генератора

$$
I_T'' = E_T / X_7 = 1.12 / 2.65 = 0.42
$$
o.e.

Сверхпереходный ток от нагрузки

$$
I''_{\text{nazp.}} = E_{\text{nazp.}} / X_8 = 0.85 / 9.43 = 0.10.e.
$$

Ток в точке КЗ

$$
I_{\kappa(6)}^{\prime\prime}=I_{\Gamma}^{\prime\prime}+I_{\text{map.}}^{\prime\prime}=0,42+0,1=0,52 \text{ o.e.}
$$

Ток в точке КЗ в именованных единицах

$$
I''_{K(u.e.)} = I''_{K(6)} I_{(6)} = 0,52 \frac{1000}{\sqrt{3} \cdot 230} = 1,31 \text{ kA}.
$$

 $\overline{a}$ 

#### 3.2. Расчет ударного тока и его действующего значения.

В ударном токе приближенно учитываются апериодическая составляющая тока статора КЗ и вынужденная составляющая. Для расчета ударного тока следует дополнительно составить cxemy замещения  $\mathbf{c}$ активными сопротивлениями и определить ее параметры. ЭДС в этой схеме не указывают, указывают узлы подключения ЭДС. При отсутствии точных сведений об активных сопротивлениях можно пользоваться приближенными данными [2, с 137, табл. 6-2].

Схемусактивнымисопротивлениямипреобразуют к элементарному виду:

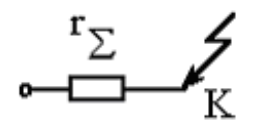

Аналогичнопреобразуютсхемус индуктивными сопротивлениями:

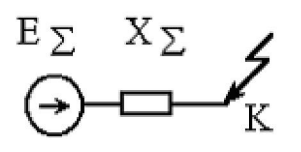

Последовательность расчета:

Определяют эквивалентную постоянную времени затухания апериодической составляющей тока статора при КЗ:

$$
T_a = X_{\Sigma} / (\omega \cdot r_{\Sigma}).
$$

 $\partial e : \omega = 314(1/c)$ .

Определяютударныйкоэффициент:

$$
k_y = 1 + e^{-0.01/T_a}.
$$

Ударныйток:

$$
i_y = \sqrt{2} \cdot k_y I_{\kappa}^{\prime\prime}.
$$

Действующее значение ударного тока:

$$
I_{y} = I_{\kappa}^{\prime\prime} \sqrt{1 + 2(k_{y} - 1)^{2}}.
$$

### Пример:

Определим ударный ток и его действующее значение.

Дополнительносоставимсхемузамещениясактивнымисопротивлениями.

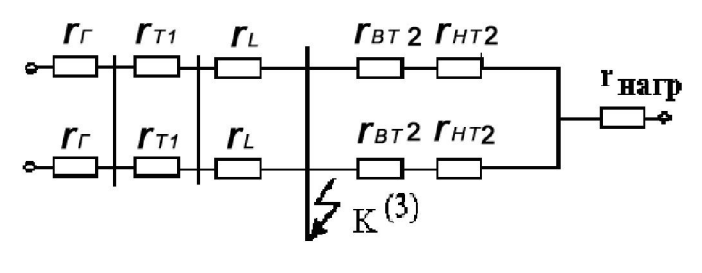

Рис.6

### Параметры схемы замещения.

Активные сопротивления в высоковольтных сетях обычно меньше Для ИНДУКТИВНЫХ. определения активных сопротивлений можновоспользоватьсярекомендуемымиприближеннымизначениями[2,с 137, табл. 6-2].

Определяем:

$$
r^*_{r(\delta)} = X^*_{r/\delta} = 2{,}58/60 = 0{,}043 \text{ o.e}
$$
  

$$
r^*_{\text{Happ.}(\delta)} = X^*_{\text{Happ.}(\delta)}/2{,}5 = 7{,}88/2{,}5 = 3{,}132 \text{ o.e.}
$$
  

$$
r^*_{L(\delta)} = X^*_{L(\delta)}/3{,}6 = 1{,}22/3{,}64 = 0{,}35 \text{ o.e.}
$$
  

$$
r^*_{T1(\delta)} = X^*_{T1(\delta)}/27 = 1{,}5/27 = 0{,}055 \text{ o.e.}
$$

аналогично:  $r^*_{BT2(6)} = 0.013$ о.е.;  $r^*_{HT2(6)} = 0.028$  о.е.

Преобразованиесхемызамещения.

ЭквивалентноесопротивлениеслеваотточкиКЗ.

 $r_1 = r_r/2 + r_{T1}/2 + r_L/2 = 0.2165$ o.e.

ЭквивалентноесопротивлениесправаотточкиКЗ.

 $r_2 = (r_{BT3} + r_{HT3})/2 + r_{H2} = 3,1525$ o.e.

Суммарноеактивноесопротивлениеэлементарнойсхемы.

$$
r_{\overline{2}} = r_1 r_2 / (r_1 + r_2) = 0.2165 \cdot 3.1525 / (0.2165 + 3.1525) = 0.2030 \cdot e.
$$

Суммарноеиндуктивноесопротивлениеэлементарной схемы:

$$
X_{\Sigma} = X_{7}X_{8}/(X_{7} + X_{8}) = 2,65.9,43/(2,65 + 9,43) = 2,070. e.
$$

Расчетударноготока.

$$
T_a = 2.07/(314 \cdot 0.203) = 0.032c; \quad k_y = 1 + e^{-0.01/0.032} = 1.73.
$$

$$
i_v = 1,31 \cdot 1,73 \cdot \sqrt{2} = 3,2 \kappa A.
$$

Действующеезначениеударноготока.

$$
I_y = 1,31\sqrt{1 + 2(1,73 - 1)^2} = 1,89\kappa A.
$$

Более точно ударный ток можно определить, суммировав ударные токи слева и справа от точки КЗ.

4. Построение графиков изменения действующего значения

периодической составляющей тока короткого замыкания генератора,

напряжения на шинах генератора, э.д.с.,  $E_q$  и  $E'_q$ , а также тока возбуждения

### генератора в функции времени (генератор неявнополюсный)

Определяем параметры исходного режима в качестве которого выбираем номинальный режим генератора.

Тогда:

$$
U_0 = U_{T_{HOM}}, \ U_{0(H)}^* = 1, \ I_0 = I_{T_{HOM}}, \ I_{0(H)}^* = 1,
$$
  
\n
$$
P_0 = S_0 \cos(\varphi_0) = S_{\text{max}} \cos(\varphi_{\text{max}}), \ P_{0(H)}^* = 1 \cos(\varphi_{\text{max}}),
$$
  
\n
$$
Q_0 = S_0 \sin(\varphi_0) = S_{\text{max}} \sin(\varphi_{\text{max}}), \ Q_{0(H)}^* = 1 \sin(\varphi_{\text{max}}),
$$

$$
E_{q0(H)}^* = \sqrt{\left(U_{0(H)}^* + \frac{Q_{0(H)}^*}{U_{0(H)}^*} \cdot X_{d(H)}^*\right)^2 + \left(\frac{P_{0(H)}^*}{U_{0(H)}^*} \cdot X_{d(H)}^*\right)^2},
$$

$$
E_{q0(H)}^* \approx E_{0(H)}^* = \sqrt{\left(U_{0(H)}^* + \frac{Q_{0(H)}^*}{U_{0(H)}^*} \cdot X_{d(H)}^*\right)^2 + \left(\frac{P_{0(H)}^*}{U_{0(H)}^*} \cdot X_{d(H)}^*\right)^2}.
$$

Периодическая слагающая тока статора в начальный момент короткого замыкания в базисных единицах:

$$
I_{Tt=0} = \frac{E'_{qt=0}}{X'_{d\Sigma}} = \frac{E'_{q0}}{X'_{d\Sigma}}, \text{ rge } X'_{d\Sigma} = X'_{d} + X_{\text{on}} = X'_{d} + X_{TP}
$$

Периодическая слагающая тока статора при *t*=∞:

$$
I_{Tt=\infty} = I_{\infty} = \frac{E_{q\infty}}{X_{d\Sigma}}, \text{ rge } X_{d\Sigma} = X_d + X_{mp}
$$

Если нет форсировки возбуждения, то

$$
E_{q\infty}=E_{q0}\,.
$$

При форсировке возбуждения

$$
E_{q\infty} = k \cdot E_{q0},
$$

где 
$$
k = \frac{E_{q\infty}}{E_{q0}}
$$
 – кратность формровки.

Закон изменения периодической составляющей тока статора генератора при коротком замыкании за трансформатором [2]:

$$
I_{\Gamma}(t) = I_{\infty} + (I' - I_{\infty})e^{\frac{-t}{T_{d}}},
$$

где Т'- постоянная времени обмотки ротора (обмотки возбуждения) при замкнутом статоре:

$$
T'_d = T_{d0} \frac{X'_{d\Sigma}}{X_{d\Sigma}},
$$

 $T_{d0}$ – постоянная времени обмотки ротора (обмотки возбуждения) при разомкнутом статоре:

$$
T_{d0} = \frac{L_{pomopa}}{r_{pomopa}}.
$$

Э.Д.С. и напряжения на основании закона Ома и 2-ого закона Кирхгофа определяются следующим образом:

$$
U_{\Gamma} = I_{\Gamma}(t) X_{mp},
$$
  
\n
$$
E'_{q} = I_{\Gamma}(t) (X'_{d} + X_{mp}),
$$
  
\n
$$
E_{q} = I_{\Gamma}(t) (X_{d} + X_{mp}),
$$
  
\n
$$
i_{f}(t) = k E_{q}(t),
$$

где  $k$  – коэффициент пропорциональности; при не учете насыщения железа генератора  $k = const.$ 

Закон изменения  $E_q(t)$ при форсировке возбуждения имеет вид (при  $T_e = 0$ ):

а) в случае замкнутого статора генератора

$$
E_q(t) = E_{q\infty} + (E_{q0} - E_{q\infty})e^{\frac{-t}{T_d}},
$$

б) в случае разомкнутого статора генератора

$$
E_q(t) = E_{q\infty} + (E_{q0} - E_{q\infty})e^{\frac{-t}{T_{d0}}},
$$

где  $E_{a\infty} = k \cdot E_{a0}$ .

Закон изменения тока возбуждения *if*и всех других исследуемых величин (*UГ*,*IГ*,*EQ*,*E'Q*) в процессе гашения поля ротора генератора записывается в виде:

$$
i_f(t) = i_{f0}e^{\frac{-t}{T_{\text{caau}}}},
$$

где  $T_{\text{zaw}} = T_d \frac{1}{1+K}$ — постоянная времени гашения поля при замкнутом статоре,

*K*  $T_{zau} = T_{d0} \frac{1}{1+K}$ — постоянная времени гашения поля при разомкнутом

статоре,

$$
K=\frac{r_{zau}}{r_f}=3\div 5\,,
$$

*if0*–ток возбуждения в момент начала гашения поля.

Следует отметить, что скорость протекания электромагнитных процессов в роторе генератора на порядок меньше скорости протекания электромагнитных процессов в статоре. Для данной задачи это позволяет считать процессы в статоре безынерционными. Отсюда следует, что при коммутациях в цепях статора (короткое замыкание, отключение, АПВ) имеют место скачкообразные изменения всех величин кроме переходной э.д.с. по продольной оси  $(E_q)$ , так как она пропорциональна результирующему потокосцеплению обмотки возбуждения, которое скачком не изменяется.

При коммутациях в цепи ротора (форсировка, гашение поля) все величины изменяются без скачков.

Еще одна полезная закономерность. На любом временном участке переходного процесса параметры начала процесса определяются по переходной э.д.с.  $(E_q)$ , а установившийся режим для  $t = \infty$  по току возбуждения и пропорциональной ему э.д.с.( *Eq* ).

#### 5. Расчет сверхпереходного тока при несимметричном кз

**Contract Contract** однофазное КЗ; (1,1) Принятыусловные обозначения: (1) двухфазное КЗназемлю; (2) - двухфазное КЗ.

Практическиерасчетынесимметричныхрежимовприоднократнойпоперечной несимметрииобычновыполняютсприменениемметодасимметричных составляющ их  $[2]$ .

#### Порядок расчета.

Расчетначинаютссоставлениятрехсхемзамещения: прямой, обратнойинулево йпоследовательностей.

Схемупрямойпоследовательностисоставляюттакже, какдлярасчетатокатрех фазного КЗ. Нагрузкизамещают сопротивлениями 0,35и ЭДС , равными 0, 85 вотносительных номинальных единицах. Напряжение вточке КЗвэтом  $aU_{\nu A1}$ случаененоль, какпритрехфазном КЗ, напряжениепрямойпоследовательности.

Схемаобратнойпоследовательности

отличается отсхемы прямой сопротивления мигенераторов (X,

), атакже отсутствием ЭДС(ЭДС

закорочены, равнынулю). Нагрузкизамещают сопротивлениями 0, 35 вотносительн ыхноминальныхединицах. Вточке КЗприложенонапряжение

обратной последовательности $U_{k42}$ .

Схеманулевойпоследовательностисущественноотличается отсхемы прямой. Ееструктураопределяетсяспособомсоединения обмотоктрансформаторови режимомзаземленияихнейтралей, вэтойсхеменетЭДС. ВточкеКЗприложенонапря жениенулевой последовательности $\underline{U}_{k0}$ .

Составленные схемы эквивалентируют, преобразуют кэлементарному виду.

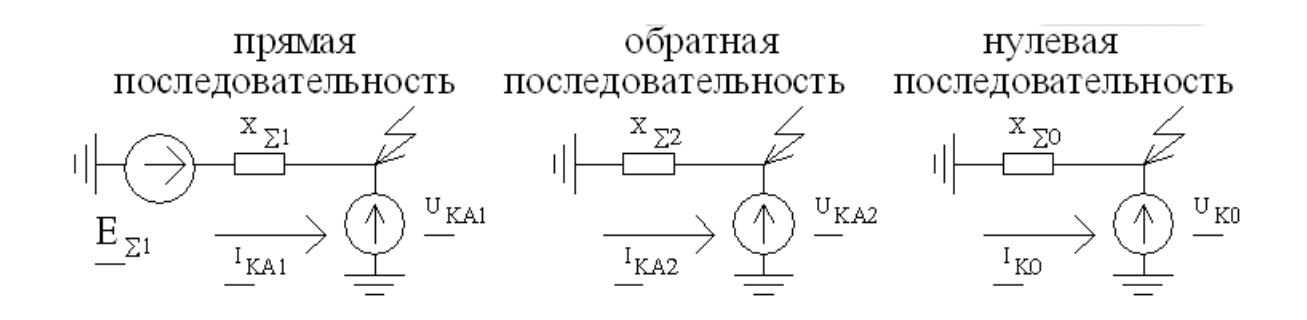

Для определения тока в поврежденной фазе  $I_{K_A}$  необходимо определить величины  $\Delta X^{(n)}$  и  $m^{(n)}$ .

Дополнительное сопротивление  $\Delta X^{(n)}$ вычисляют длякаждоговидаКЗпо формулам:

$$
\Delta X^{(1)} = X_{\Sigma 2} + X_{\Sigma 0}; \qquad \Delta X^{(1,1)} = \frac{X_{\Sigma 2} \cdot X_{\Sigma 0}}{X_{\Sigma 2} + X_{\Sigma 0}}; \qquad \Delta X^{(2)} = X_{\Sigma 2}.
$$

Ток прямой последовательностидлязаданноговида КЗ в относительных единицах.

$$
\underline{I}^{(n)}_{\kappa A1} = \frac{\underline{E}_{\Sigma 1}}{j(X_{\Sigma 1} + \Delta X^{(n)})};
$$

где n- условное обозначение вида замыкания.

Остальные симметричные составляющие длякаждоговида КЗ.

Однофазное замыкание  $(n=1)$ 

$$
\underline{L}_{kA2} = \underline{I}_{k0} = \underline{I}_{kA1}.
$$
\n
$$
\underline{U}_{kA1} = j(X_{\Sigma 2} + X_{\Sigma 0})\underline{I}_{kA1}; \quad \underline{U}_{kA2} = -jX_{\Sigma 2}\underline{I}_{kA1}; \quad \underline{U}_{k0} = -jX_{\Sigma 0}\underline{I}_{kA1}.
$$

Двухфазное на землю  $(n=1,1)$ 

$$
\underline{I}_{kA2} = \frac{-jX_{\Sigma 0}\underline{I}_{kA1}}{j(X_{\Sigma 2} + X_{\Sigma 0})} = \frac{-X_{\Sigma 0}\underline{I}_{kA1}}{X_{\Sigma 2} + X_{\Sigma 0}}; \quad \underline{I}_{k0} = \frac{-jX_{\Sigma 2}\underline{I}_{kA1}}{j(X_{\Sigma 2} + X_{\Sigma 0})} = \frac{-X_{\Sigma 2}\underline{I}_{kA1}}{X_{\Sigma 2} + X_{\Sigma 0}};
$$
\n
$$
\underline{U}_{kA1} = \underline{U}_{kA2} = \underline{U}_{k0} = \frac{-X_{\Sigma 2}X_{\Sigma 0}\underline{I}_{kA1}}{j(X_{\Sigma 2} + X_{\Sigma 0})}.
$$

Двухфазное (n=2)

$$
\underline{I}_{kA2} = -\underline{I}_{kA1}; \quad \underline{U}_{kA1} = \underline{U}_{kA2} = jX_{\Sigma 2} \underline{I}_{kA1}.
$$

Ток поврежденной фазы в месте КЗ:

$$
I_k^{(n)} = m^{(n)} I_{kA1}^{(n)};
$$
  
\n
$$
z \partial e : m^{(1)} = 3; \quad m^{(2)} = \sqrt{3}; \quad m^{(1,1)} = \sqrt{3} \quad \sqrt{1 - \frac{X_{\Sigma 2} X_{\Sigma 0}}{(X_{\Sigma 2} + X_{\Sigma 0})^2}}.
$$

Лля примера токповрежденной определим фазыисимметричные составляющие напряжений придвух фазном КЗвточке К.

последовательности Схема замещения прямой конфигурации  $\Pi$ <sup>O</sup> полностью совпадает сосхемой замещения для расчетато катрех фазного КЗ (сучетом нагрузок)иприведенав п.1 (рис.2).

Схема замешения обратной последовательности несодержитЭДС, генераторызамещаются сопротивление мобратной последователь ности  $X_2$ 

структурасхемыполностью повторяетсхему прямой последовательности. Сопроти вление генератора Х<sub>2</sub> вотносительных базисных единицах:

$$
X_{2(6)}^* = \frac{X_{2\%}}{100\%} \frac{S_{(6)}}{S(\mu)} = \frac{24.8}{100} \frac{1000}{63/0.8} = 3.15
$$
 o.e.

Схема замешения нулевой последовательности. (Прирасчететокадвухфазного КЗсхемуне составляют, так как нулевой токи последовательности равны нулю; она здесьприводитсядляобщности). Составляютсхему отточки КЗпозаданной схеме эле ктрическойсети(рис. 1); условнопринимают, чтовточке КЗ приложено напряжение  $\underline{U}_{k0}$ . Токинулевойпоследовательности, растекая сьотточки КЗ, будут циркулировать позаземленным нейтралямоборудования. В примереесть заземленн ыенейтралисправаислеваотточки КЗ видсхемы приведеннарис. 7.

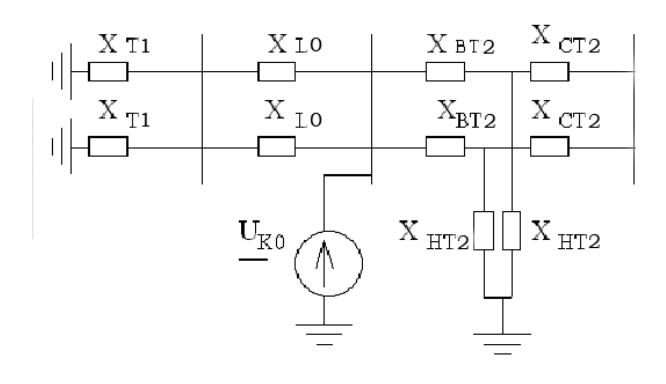

Рис.7.

Сопротивлениялиний  $X_{L10} X_{L20} X_{L30}$  всоответствиисрекомендациями[2,  $\mathbf{c}$ . 301] возьмембольшесопротивления прямойпоследовательности, например, вдвараза.

Преобразование схемы прямой последовательности:

Кэлементарномувидусхемаприводитсяэквивалентированием источников.

$$
E_{\Sigma1} = \frac{1,12 \quad \frac{1}{2,65} + 0,85 \quad \frac{1}{9,43}}{1} = 1,056 \quad \text{o.e.} \quad X_{\Sigma1} = \frac{1}{\frac{1}{2,65} + \frac{1}{9,43}} = 2,031 \quad \text{o.e.}
$$

Преобразование схемы обратной последовательности:

Эквивалентноесопротивление генераторов, линий и трансформаторов

$$
X_2 = 1/(1/3,15+1/3,15) = 1,575
$$
o.e.  $X_{2\Sigma} = (1,575+0,75+0,61)/9.43 = 2,190$  e.

Величина тока прямой последовательности двухфазного КЗ.

$$
I_{\kappa A1}^{(2)} = \frac{E_{\Sigma}}{x_{\Sigma 1} + x_{\Sigma 2}} = \frac{1,056}{2,031 + 2,19} = 0,250.e.
$$

Симметричные составляющие при двухфазном КЗ.

$$
I_{\kappa A2} = -0,250.e.; U_{\kappa A1} = U_{\kappa A2} = x_{\Sigma 2} I_{\kappa A1}^{(2)} = 2,19 \cdot 0,25 = 0,5480.e.
$$

Ток поврежденной фазы в месте КЗ.

$$
I_{\kappa}^{(2)} = m^{(2)} I_{K A 1} = \sqrt{3} \cdot 0, 25 = 0, 4350.e.
$$

Вименованныхединицах.

$$
I_{k(u.e.)}^{(2)} = I_{K(6)}^{(2)*} \cdot I_6 = 0,435 \frac{1000}{\sqrt{3} \cdot 230} = 1,093 kA.
$$

Сравнимполученноезначение сосверх переходным током трехфазного КЗ  $(I''_k = 1,31\kappa A) I^{(2)}_k < I''_k$ .

### 6. Построение векторной диаграммы напряжений в точке кз и на шинах высокого напряжения трансформаторов Т1

Видвекторнойдиаграммывточке КЗприведенв

 $\overline{5}$ [2, глава14]. Диаграммастроится сучетом уженайденныхвп. симметричныхсоставляющих.

Виддиаграммынашинахвысокогонапряжениятрансформатов ТІ несколькоотличен: выраженные в относительных базисных единицах всхемепрямойпоследовательностинапряжения увеличиваются навеличинупадени янапряжения оттокапрямой последовательностив сопротивлении линии L; всхеме обратной последовательно стинапряжение уменьшаетсянавеличинупадениянапряженияоттокаобратнойпоследовательности эквивалентнойлинии L; всхеме  $\bf{B}$ нулевойпоследовательностинапряженияуменьшаютсянавеличинупадениянапря женияоттоканулевойпоследовательностивлинии $L$  $(CM.[2,14.2]).$ Направление векторов напряжений прямой, обратной, нулевой последовательностей остается таким же, как в точке КЗ.

Определим

симметричные составляющие напряжений нашинах высокого напряжения трансфор маторов  $TI$ .

Определим падение напряжения на эквивалентном сопротивлении линии  $L$ в схеме прямой последовательности (схема та же, что на рис.2 п.1, но в точке кз приложено остаточное напряжение  $U_{KAI}$ ).

Поэквивалентномусопротивлению 7 (схема та же, что на рис.5 п.2, но в остаточное напряжение  $U_{KAI}$ )протекает точке **K3** приложено токподдействиемразностинапряжений  $E_r$  -  $U_{k4}$ :

$$
I_{T1} = \frac{E_T - U_{\kappa A1}}{X_7} = \frac{1,12 - 0,548}{2,65} = 0,2450.e.
$$

Падениенапряжениянасопротивлении ХЗ:

 $\Delta U_{L1} = X_3 I_{T1} = 0.61 \cdot 0.245 = 0.146$  o.e.

Напряжениепрямойпоследовательностинашинахвысокого напряжениятрансформатораТ1:

$$
U_{BT1} = U_{KA1} + \Delta U_{L1} = 0,548 + 0,146 = 0,694o.e.
$$
  

$$
u\pi u : U_{BT1(u.e.)} = 0,694 \cdot 230 / \sqrt{3} = 92,3 \kappa B.
$$

Определим величину падения напряжения эквивалентном на сопротивлении линии L в схеме обратной последовательности.

Сучетомтого, что ЭДС в этой схеме равны нулю, а генераторы замещаются сопротивлениями  $X2$ , ток по эквивалентному сопротивлению 7:

 $I_{T2} = U_{\kappa A2} / X_7 = 0.548 / 2.945 = 0.186$ o.e.

Палениенапряжениянасопротивлении ХЗ:

 $\Delta U_L = X_3 I_{T2} = 0.61 \cdot 0.186 = 0.111$  lo.e.

Напряжениеобратнойпоследовательностинашинахвысокогонапряжениятра нсформатораТ1:

$$
U_{BT1} = U_{\kappa A2} - \Delta U_L = 0,548 - 0,111 = 0,437
$$
o.e.  

$$
u\pi u : U_{BT1(u.e.)} = 0,437 \cdot 230 / \sqrt{3} = 58,1 \kappa B.
$$

Поэтимданнымстроится векторнаядиаграмманапряжений.

### Список литературы

1. Электротехническийсправочник. Т3.

Кн.1.Производствоираспределениеэлектрическойэнергии/(подобщейредакциейп рофессоровМЭИ:И.Н. Орловаидр.),- 7-е изд., - М.:Энергоатомиздат,1988.

2.УльяновС.А.Электромагнитныепереходныепроцессывэлектрическихсисте мах. - М.: Энергия, 1970.

3. Электрическаячастьэлектростанцийиподстанций:Справочные материалыдлякурсовогоидипломногопроектирования. Подред.Б.Н. Неклепаева. - М.: Энергия, 1976.

4.ВениковВ.А.Переходныеэлектромеханическиепроцессывэлектрических системах. - М.:Высшая школа, 1978, 1985.

#### Контрольные вопросы

- 1. Что называется сверхпереходным и ударным током короткого замыкания? Как они определяются?
- 2. Как определяются оси *d*, *q* ротора синхронной машины по ее параметрам и данным режима работы?
- 3. Какие составляющие можно выделить в токах статора и ротора синхронного генератора в переходном процессе при трехфазном коротком замыкании на шинах статора?
- 4. Какими схемами целесообразно замещать синхронный генератор (двигатель) в установившемся и переходном режимах?
- 5. Как обосновать законы изменения режимных параметров синхронного генератора в процессе короткого замыкания и его отключения?
- 6. Что называется форсировкой возбуждения, для чего и как она осуществляется?
- 7. Что такое «гашение поля»? Для каких целей и как оно осуществляется?

- 8. В чем заключается алгоритм практического метода расчета токов несимметричного короткого замыкания? Как он обосновывается?
- 9. Как построить векторные диаграммы токов и напряжений при несимметричном коротком замыкании для точки К.З и для любой другой ветви или точки схемы?
- 10.Что называется собственной и взаимной мощностью генератора?
- 11.Когда идентичны условия наступления предела по активной мощности и предела статической устойчивости?
- 12. Что понимают под неустойчивостью узла нагрузки электрической системы? Какие вам известны критерии устойчивости?
- 13.Назовите критерии динамической устойчивости электрической станции (системы).
- 14.Перечислите основные способы повышения статической и динамической устойчивости электрической системы.
- 15.Поясните, что такое самовозбуждение синхронного генератора (двигателя) и обоснуйте характерные точки области синхронного самовозбуждения.
- 16.Почему не во всех случаях возможна успешная ресинхронизация генератора (двигателя), выпавшего из синхронизма?
- 17.Запишите и обоснуйте дифференциальное уравнение относительного движения ротора синхронного генератора (двигателя, компенсатора).
- 18.Может ли синхронный генератор тормозится в период короткого замыкания? Приведите примеры.
- 19. Обоснуйте метод площадей как критерий динамической устойчивости.
- 20.Когда синхронная ЭДС *Eq* может быть меньше переходной ЭДС и почему?
- 21.Как активная мощность генератора (двигателя) связана с его вращающим моментом?
- 22.Что надо предпринять, чтобы увеличить активную мощность, выдаваемую синхронным генератором в электрическую систему?
- 23. Поясните, почему в системе относительных единиц  $x^*_{(H)map} \approx 0.35$ ?
- 24. Как можно увеличить реактивную мощность, выдаваемую генератором в систему, воздействуя на режимный параметр генератора?

# Приложение 1.

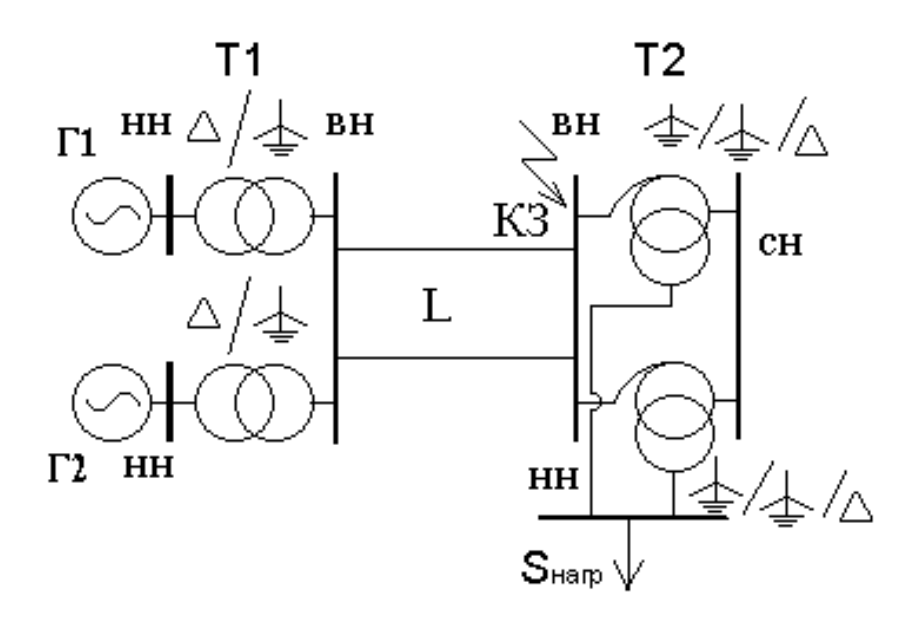

Схема ЭЭС

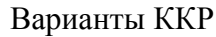

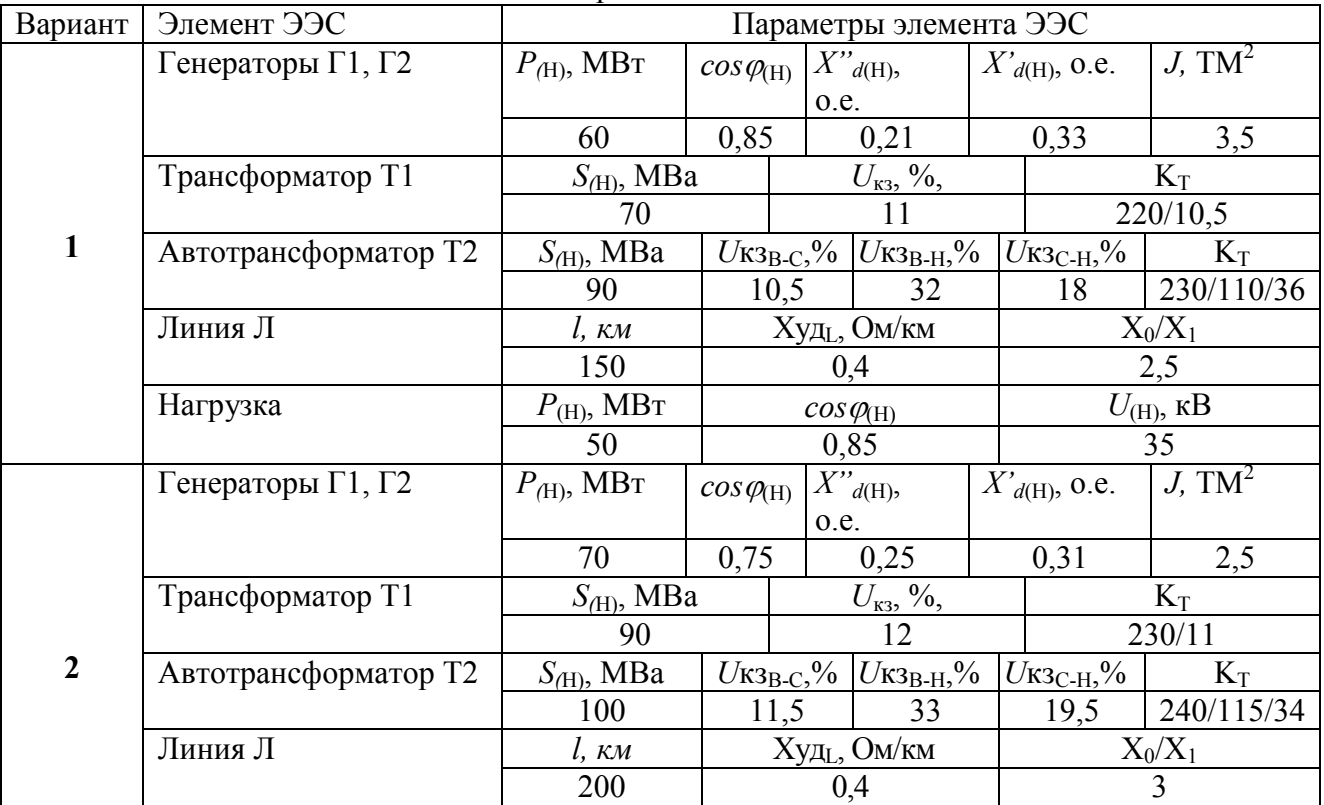

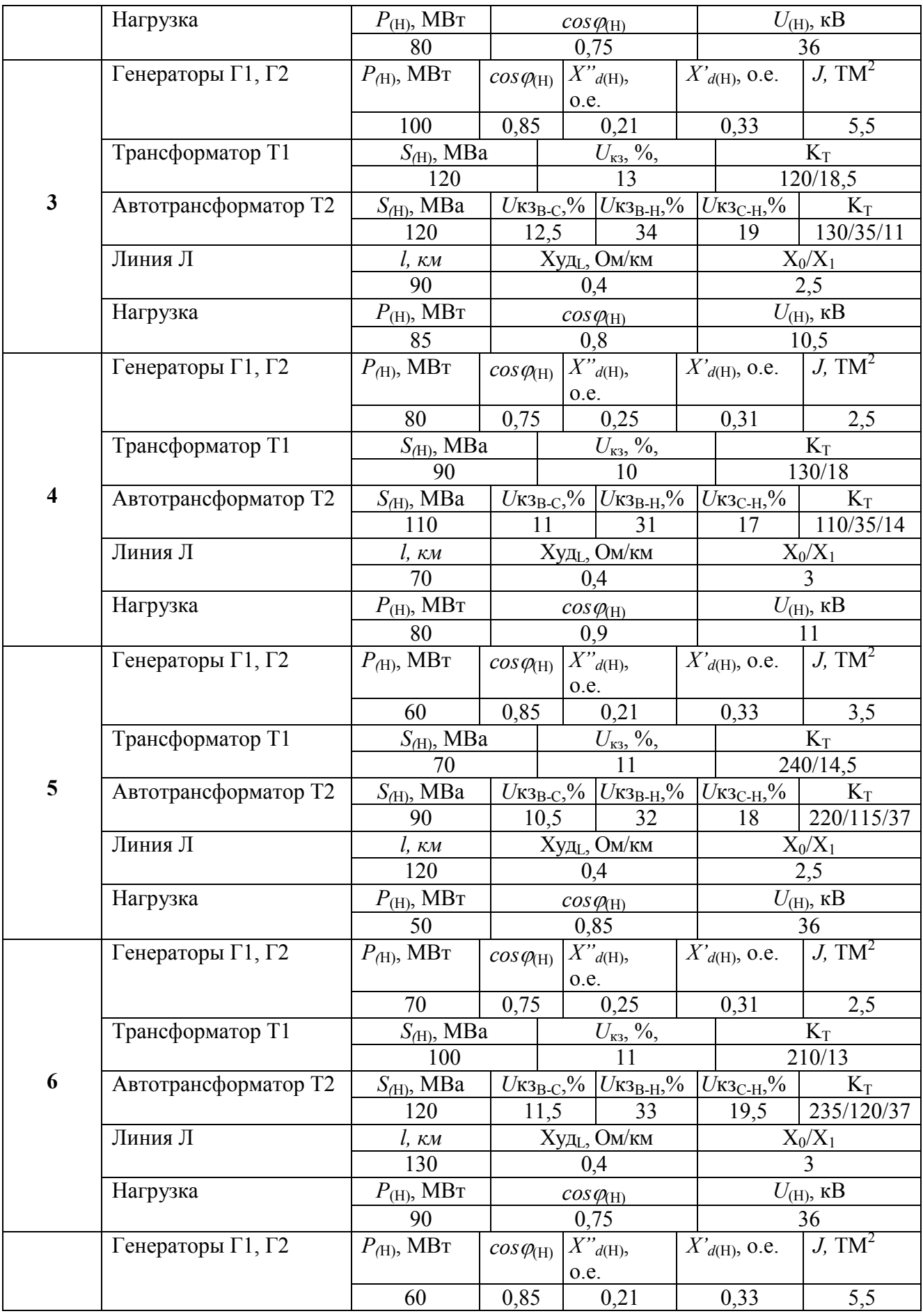

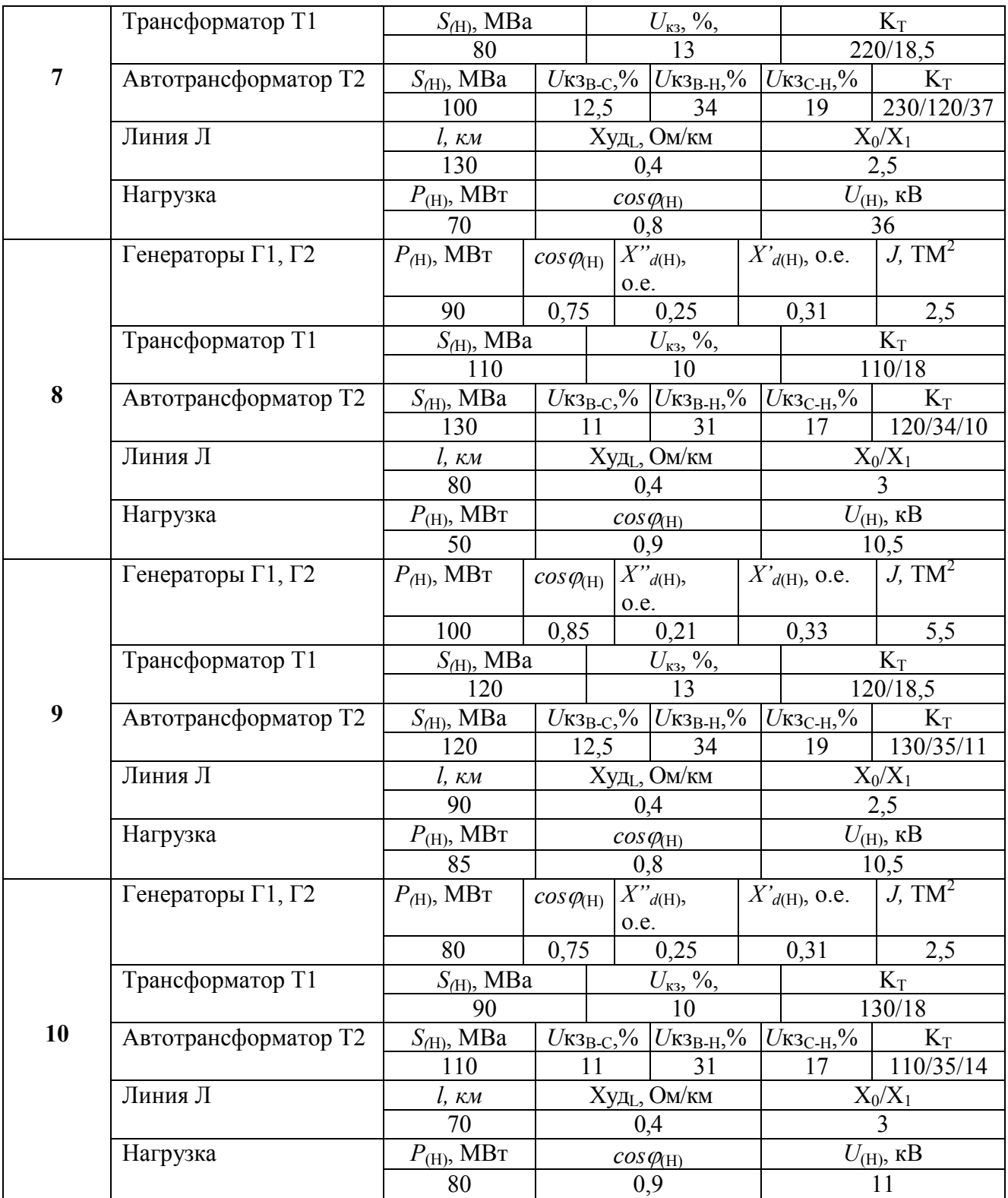